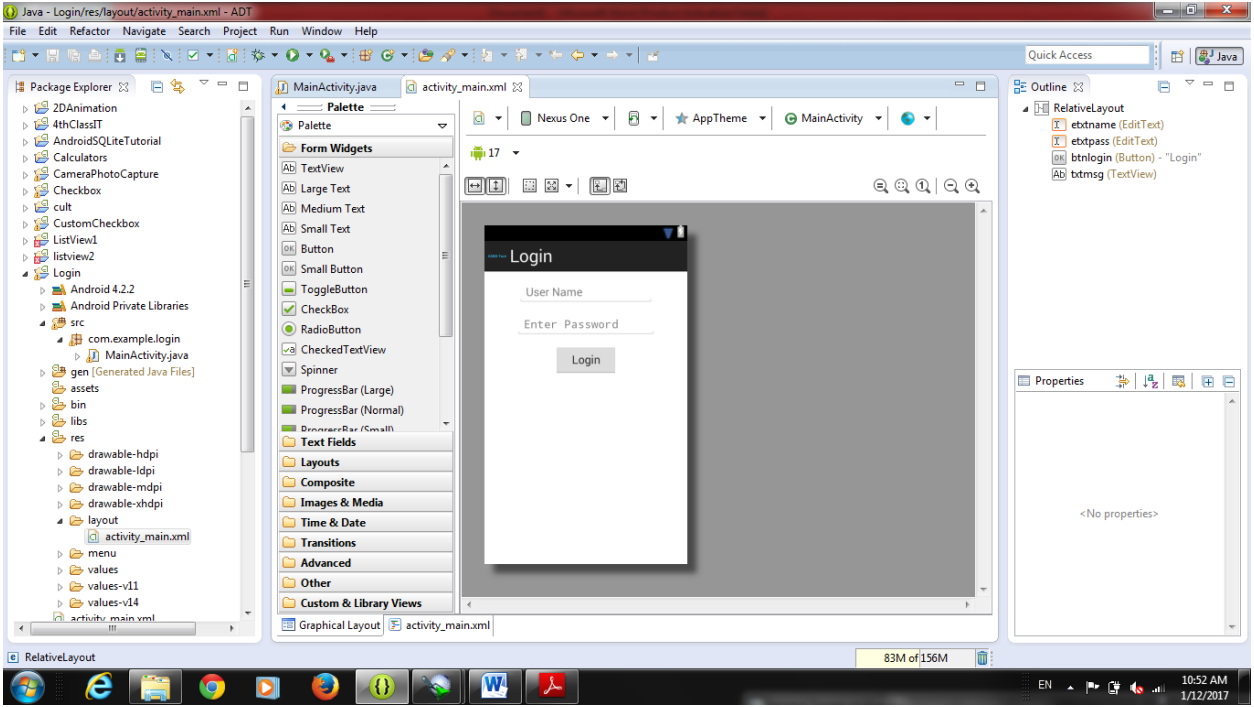

```
Code in XML
```
<RelativeLayout xmlns:android="http://schemas.android.com/apk/res/android"

```
 xmlns:tools="http://schemas.android.com/tools"
```

```
 android:layout_width="match_parent"
```

```
 android:layout_height="match_parent"
```

```
 tools:context=".MainActivity" >
```
<EditText

```
 android:id="@+id/etxtname"
```

```
android:layout width="wrap content"
```

```
 android:layout_height="wrap_content"
```

```
 android:layout_centerHorizontal="true"
```

```
 android:layout_marginBottom="15dp"
```

```
 android:layout_marginTop="15dp"
```

```
 android:ems="10"
```

```
android:hint="@string/user_name"
```

```
 android:inputType="textPersonName" />
```
 android:id="@+id/etxtpass" android:layout\_width="wrap\_content" android:layout\_height="wrap\_content" android:layout centerHorizontal="true" android:layout\_alignTop="@+id/etxtname" android:layout\_marginTop="50dp" android:ems="10" android:hint="@string/enter\_password" android:inputType="textPassword" />

## <Button

 android:id="@+id/btnlogin" android:layout\_width="wrap\_content" android:layout\_height="wrap\_content" android:layout\_alignTop="@+id/etxtpass" android:layout\_marginTop="50dp" android:layout\_centerHorizontal="true" android:minWidth="100dip" android:text="@string/login" /> <TextView android:id="@+id/txtmsg" android:layout\_width="wrap\_content" android:layout\_height="wrap\_content" android:layout\_alignTop="@+id/btnlogin" android:layout\_marginTop="80dp" android:layout centerHorizontal="true" android:layout\_centerVertical="true" /> </RelativeLayout> Code in java package com.example.login; import android.os.Bundle; import android.app.Activity;

import android.view.Menu;

import android.view.View;

import android.view.View.OnClickListener;

import android.widget.Button;

import android.widget.EditText;

import android.widget.TextView;

import android.widget.Toast;

public class MainActivity extends Activity {

@Override

protected void onCreate(Bundle savedInstanceState) {

super.onCreate(savedInstanceState);

setContentView(R.layout.activity\_main);

final EditText etxtpass = (EditText) findViewById(R.id.etxtpass);

final EditText etxtname = (EditText) findViewById(R.id.etxtname);

final Button btnlogin = (Button) findViewById(R.id.btnlogin);

final TextView txtmsg = (TextView) findViewById(R.id.txtmsg);

final String name = "noorthamer";

final String password = "noor";

btnlogin.setOnClickListener(new OnClickListener()

## {

@Override

public void onClick(View v)

## {

String sname = etxtname.getText().toString();

String spass = etxtpass.getText().toString();

(sname.equals(name) && spass.equals(password))

## {

etxtpass.setEnabled(false);

etxtname.setEnabled(false);

btnlogin.setEnabled(false);

txtmsg.setText("Welcome at Mobile Application");

```
}
```
else  $\{$ txtmsg.setText("Error "+sname+" "+spass); } } }); } }